# Politechnika Krakowska im. Tadeusza Kościuszki

# Karta przedmiotu

obowiązuje studentów rozpoczynających studia w roku akademickim 2019/2020

Wydział Mechaniczny

Kierunek studiów: Automatyka i Robotyka **Profil: Profil: Ogólnoakademicki** 

Forma sudiów: niestacjonarne **Kod kierunku: A** 

Stopień studiów: I

Specjalności: Automatyzacja systemów wytwarzania,Technologie informacyjne w systemach produkcyjnych

## 1 Informacje o przedmiocie

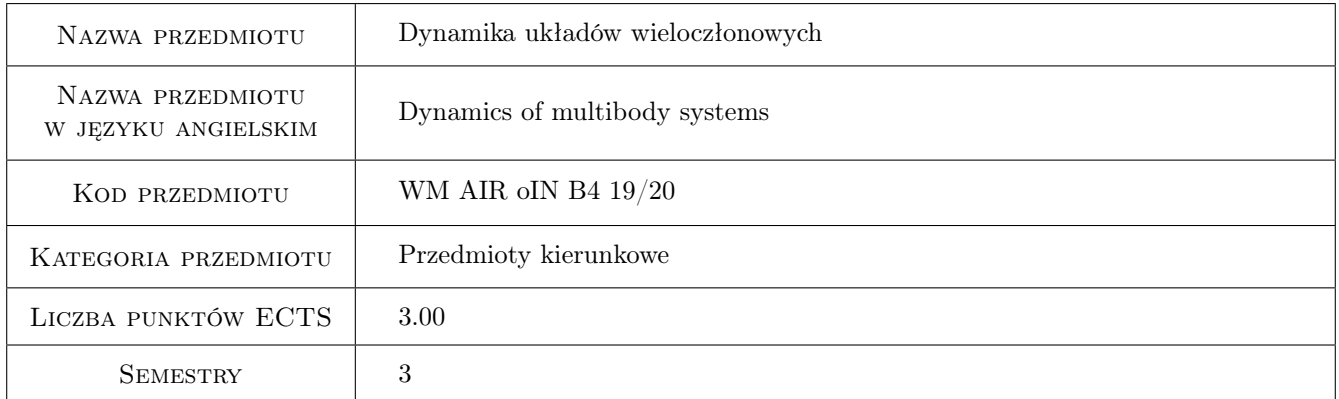

# 2 Rodzaj zajęć, liczba godzin w planie studiów

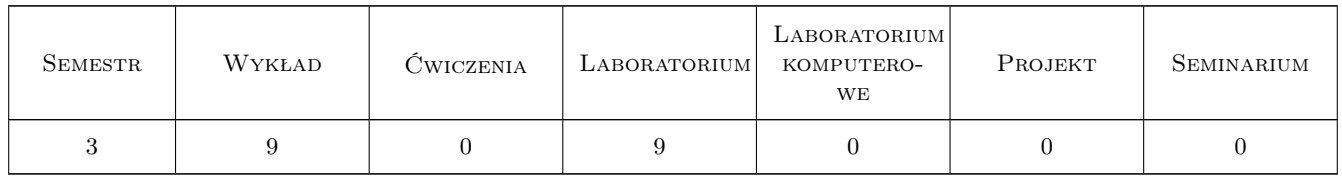

## 3 Cele przedmiotu

Cel 1 Poznanie modeli elementów i połączeń stosownych w opisie ruchu układów wieloczłonowych.

Cel 2 Nabycie umiejętności modelowania dynamiki układów wieloczłonowych.

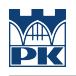

# 4 Wymagania wstępne w zakresie wiedzy, umiejętności i innych **KOMPETENCJI**

1 Znajomość podstaw mechaniki ogólnej.

### 5 Efekty kształcenia

- EK1 Wiedza Student opisuje modele elementów przestrzennych i połączeń pomiędzy nimi.
- EK2 Wiedza Student omawia metody obliczeniowe mające zastosowanie w analizie dynamiki układów wieloczłonowych.
- EK3 Umiejętności Student posiada umiejętność budowy modelu układu wieloczłonowego.
- EK4 Umiejętności Student posiada umiejętność stosowania specjalistycznego oprogramowania komputerowego do analizy dynamiki układu wieloczłonowego.

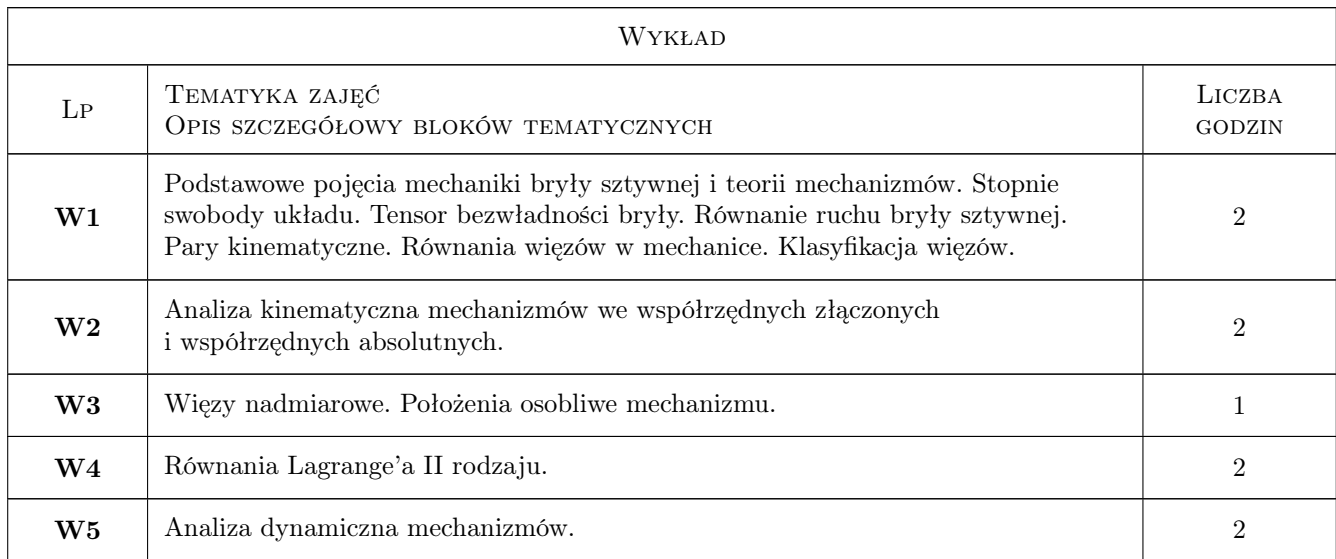

# 6 Treści programowe

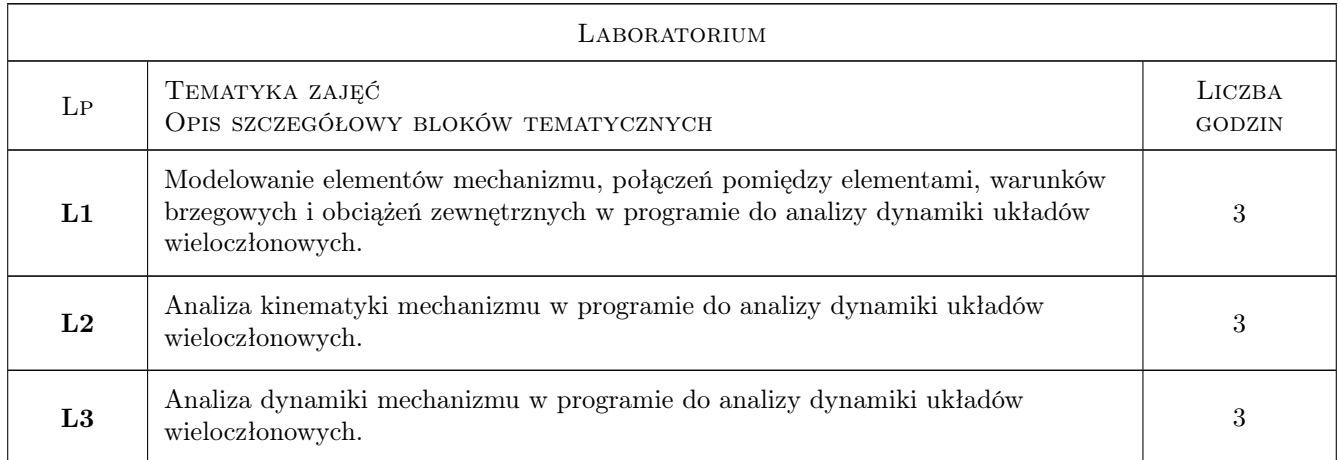

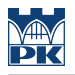

# 7 Narzędzia dydaktyczne

- N1 Wykłady
- N2 Ćwiczenia laboratoryjne

# 8 Obciążenie pracą studenta

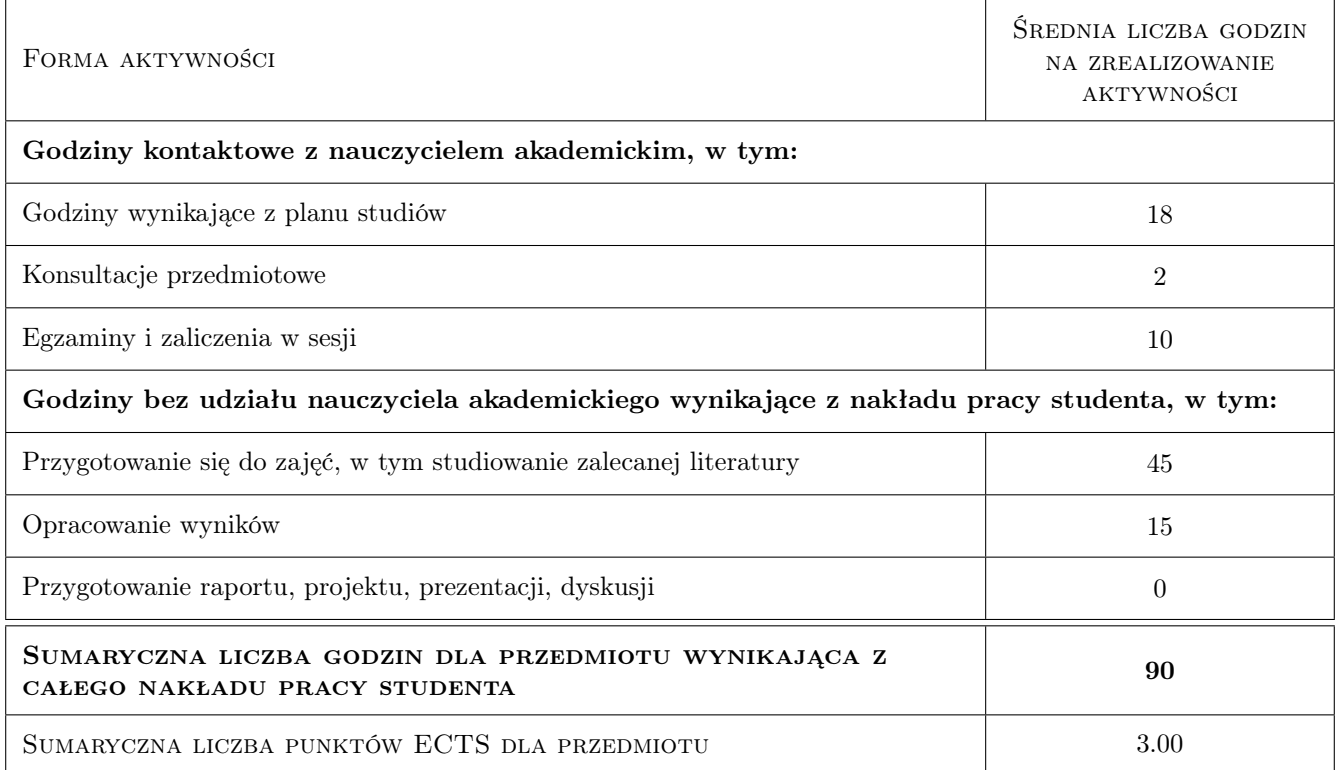

# 9 Sposoby oceny

#### Ocena formująca

- F1 Sprawozdanie z ćwiczenia laboratoryjnego
- F2 Test
- F3 Egzamin pisemny

#### Ocena podsumowująca

P1 Srednia ważona ocen formujacych

#### Warunki zaliczenia przedmiotu

W1 Obecnosc na zajeciach zgodnie z Regulaminem studiów na PK.

W2 Pozytywna ocena podsumowująca.

### Kryteria oceny

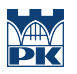

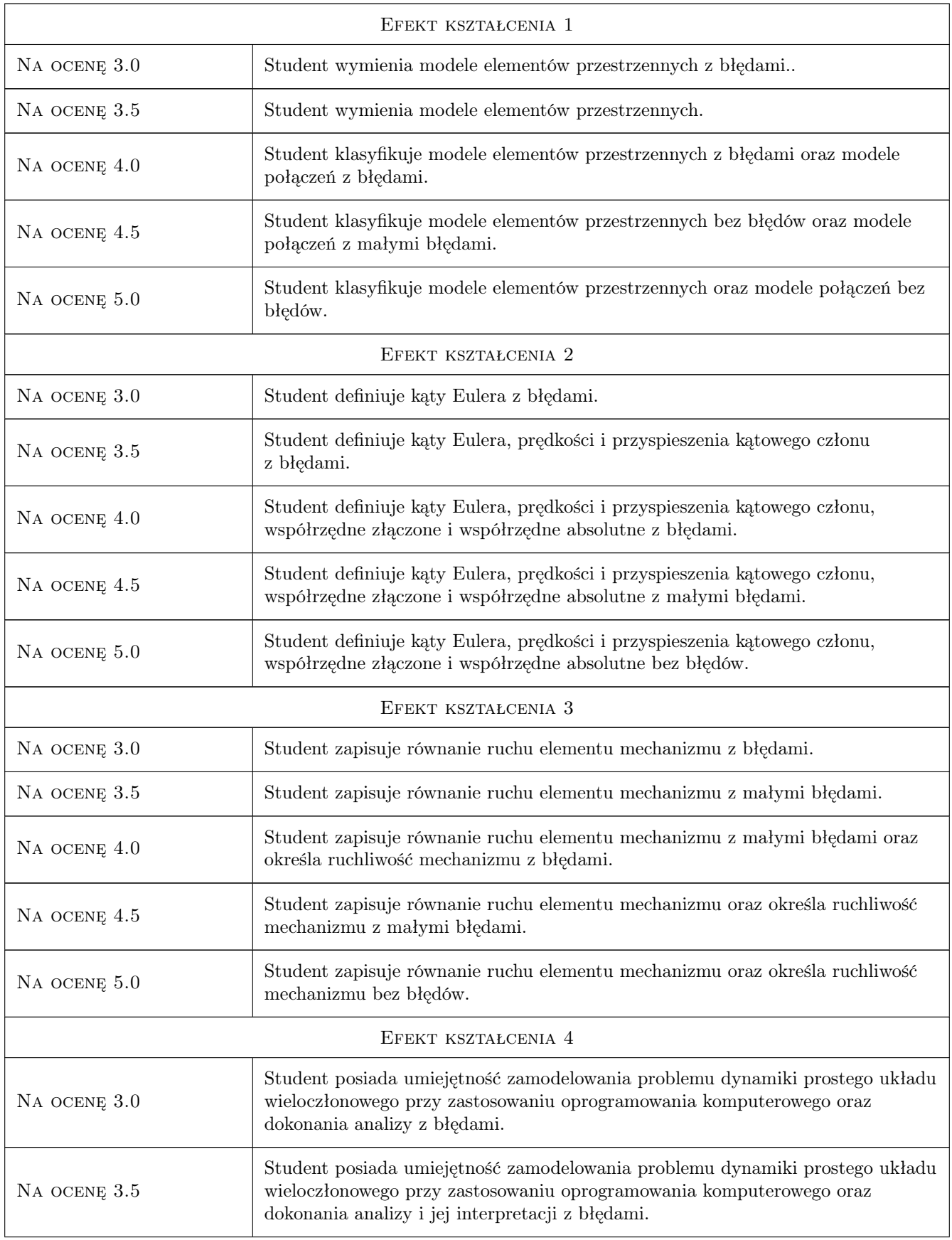

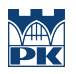

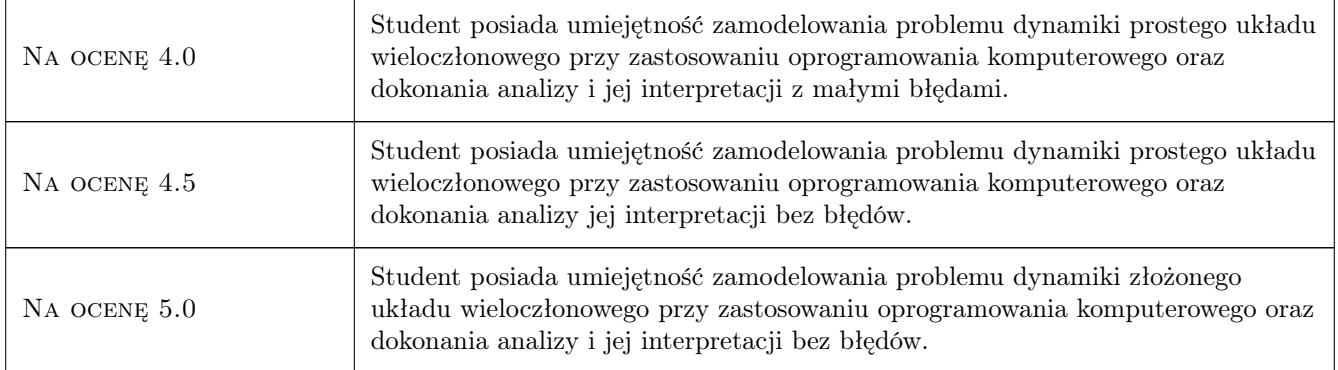

# 10 Macierz realizacji przedmiotu

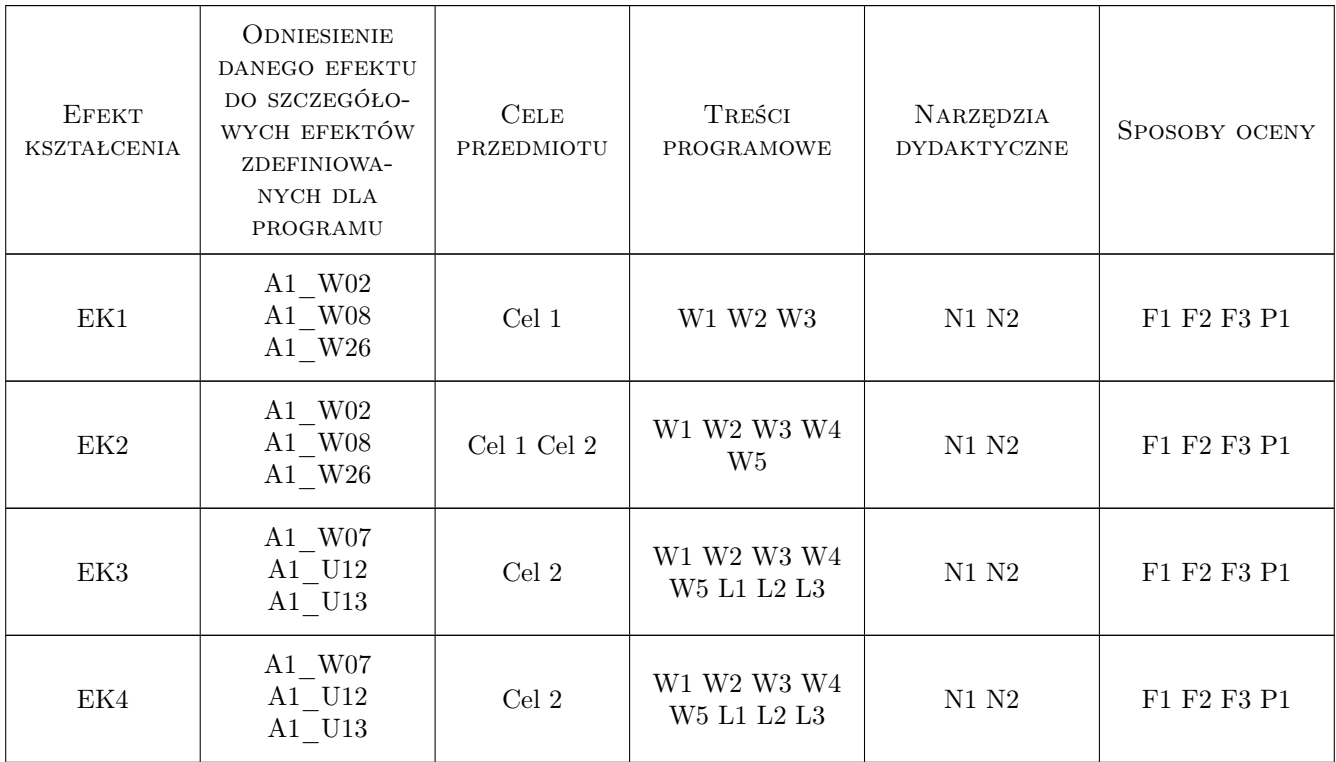

# 11 WYKAZ LITERATURY

### Literatura podstawowa

- [1 ] Blajer W. Metody dynamiki układów wieloczłonowych, Radom, 1998, Politechnika Radomska
- [2 ] Frączek J.,, Wojtyra M. Kinematyka układów wieloczłonowych, Warszawa, 2008, WNT
- [3 ] Wojtyra M., Frączek J. Metoda układów wieloczłonowych w dynamice mechanizmów, Warszawa, 2007, Oficyna Wydawnicza Politechniki Warszawskiej

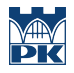

#### Literatura uzupełniająca

- [1 ] Schiehlen W. (Ed.) Multibody systems handbook, Berlin, 1990, Springer-Verlag
- [2 ] Nikravesh P.E. Planar multibody dynamics, Boca Raton, 2018, CRC Press
- [3 ] Moon F.C. Applied dynamics with applications to multibody and mechatronic systems, Weinheim, 2008, Wiley-VCH Verl

### 12 Informacje o nauczycielach akademickich

#### Osoba odpowiedzialna za kartę

prof. dr hab. inż. Marek, Stanisław Kozień (kontakt: marek.kozien@pk.edu.pl)

#### Osoby prowadzące przedmiot

1 dr inż. Elżbieta Augustyn (kontakt: elzbieta.augustyn@pk.edu.pl)

2 mgr inż. Gabriela Chwalik-Pilszyk (kontakt: gabriela.chwalik@pk.edu.pl)

3 dr hab. inż. Marek Stanisław Kozień (kontakt: kozien@mech.pk.edu.pl)

## 13 Zatwierdzenie karty przedmiotu do realizacji

(miejscowość, data) (odpowiedzialny za przedmiot) (dziekan)

PRZYJMUJĘ DO REALIZACJI (data i podpisy osób prowadzących przedmiot)

. . . . . . . . . . . . . . . . . . . . . . . . . . . . . . . . . . . . . . . . . . . . . . . . . . . . . . . . . . . . . . . . . . . . . . . . . . . . . . . . . . . . . . . . . . . . . . . . . . . . . . . . . . . . . . . . . . . . . . . . . . . . . . . . . . . . . . . . . . . . . . . .